# Best Practices for finding Wayfair SKU# for reference in Extranet tickets.

### **When looking at products from our "Browse by Brand" page:**

- The best method for determining sku number from our browse by brand page is to reference the URL of the product, while hovering over the product image.
- With cursor over product image, please reference the link that appears in your browser
	- o Note: This example was created using Google Chrome

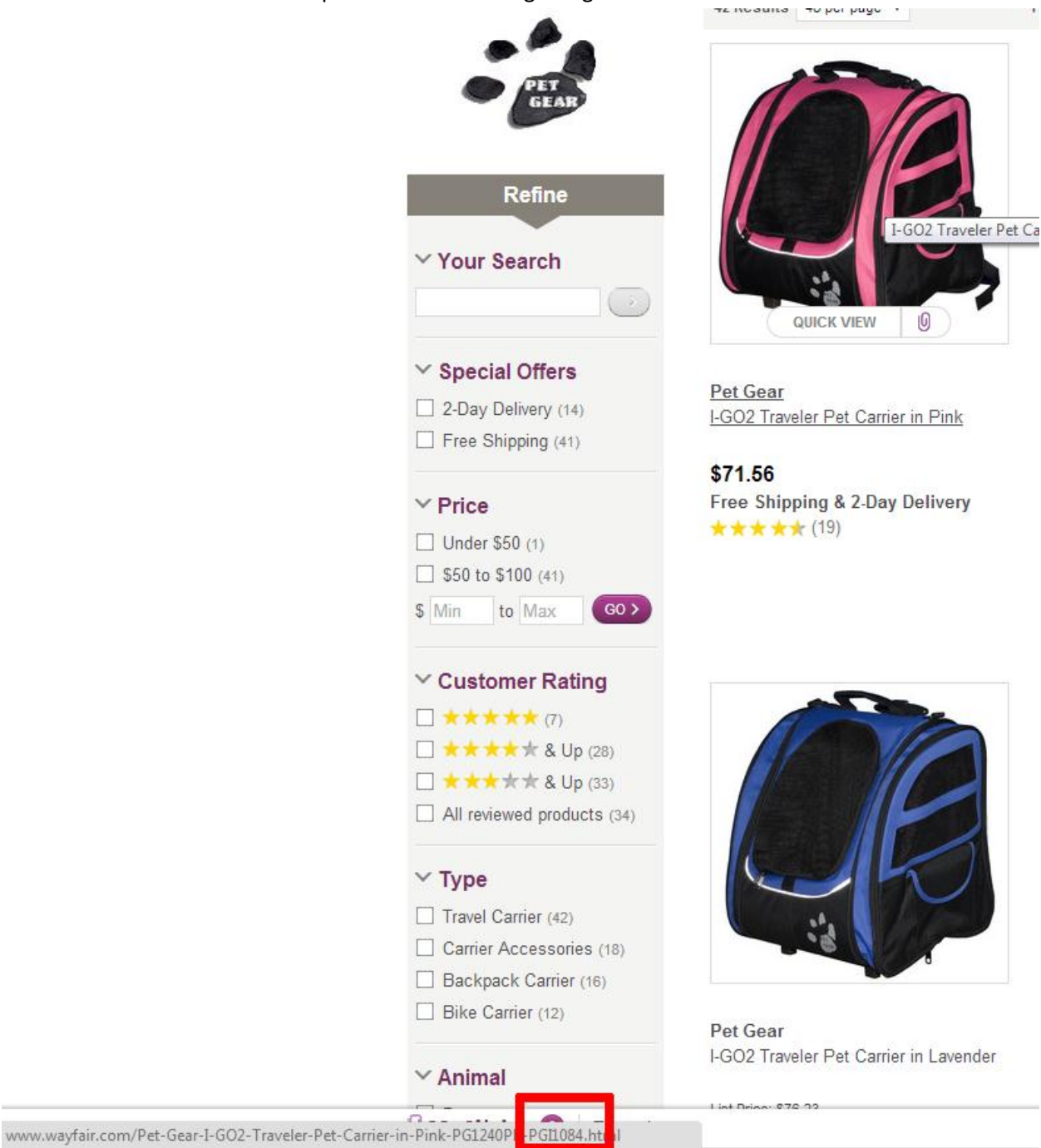

- If you are using a browser that doesn't display links, the best method would then be to click into the actual product page.

## **When looking from a Wayfair SKU Product Page:**

- Once you are within an individual product page, there are several places to reference Wayfair SKU #
- The first will be the link that now displays in your browsers search bar:

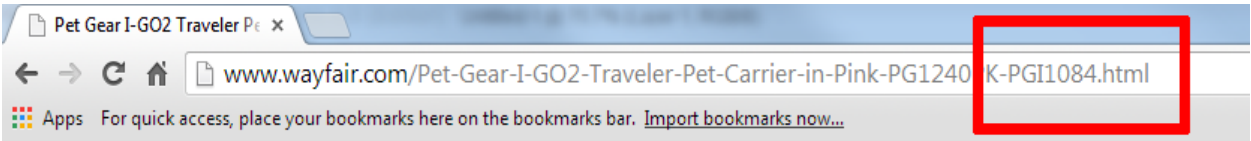

- SKU# is also stored in the top right corner of the page:

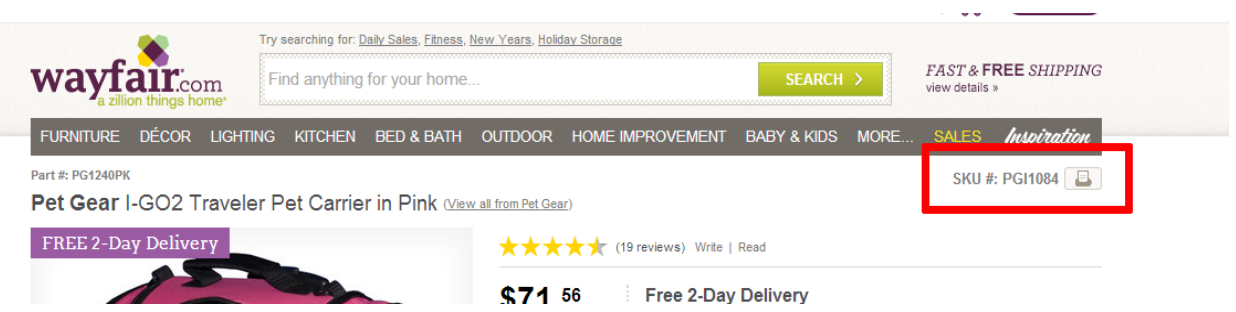

- Lastly, if all else fails, you can scroll to the bottom of the product page in our "Reference" section:

Low Prices on Pet Gear. Pet Gear Carrier, Shop Today! Pet Gear For Dogs - Pet Gear For Cats **★★★★★** 36,134 reviews for chewy.com

#### **Travel Carriers For Pets**

www.zulily.com/ Up to 70% Off Quality Carriers for Pets. Hurry & Shop Now! Bedding Holiday Décor Home Décor Invite a Friend, Earn \$15 Kitchen Nursery Furniture

#### Pink dog carrier

www.hotdogcollars.com/ Pink Plaid Pet Carrier - \$49.95! Ships For Free, Order Online Now \*\*\*\*\* 2,801 reviews for hotdogcollars.com

### **Reference**

OUR SKU # PGI1084

This item is also sometimes listed under the following manufacturer numbers: PG1240PK

 $\theta$ r

 $\triangleright$  back to top

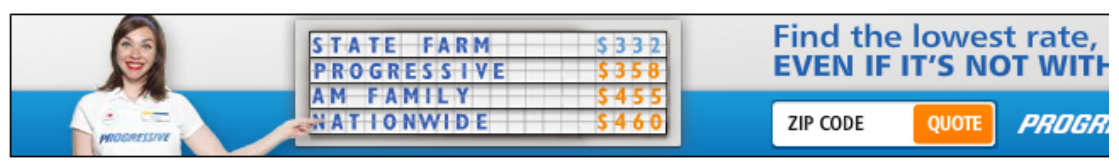

Advertisement Feedback »

#### **Recent History**

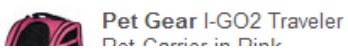

Knoll ® Regeneration Flex **Dools Met Wigh Tools Chois** 

**Angel Line Fixed** Darred Orik and M